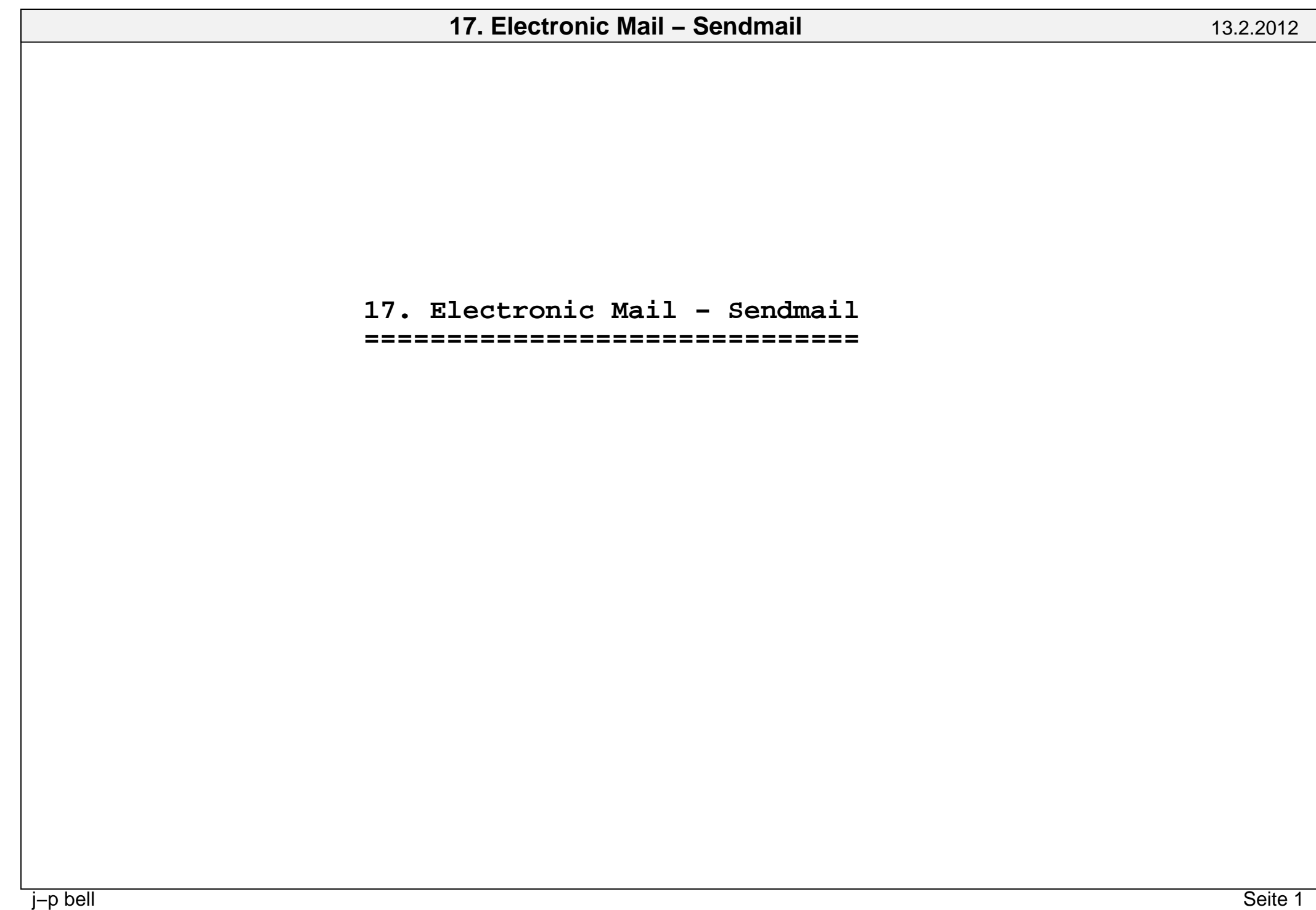

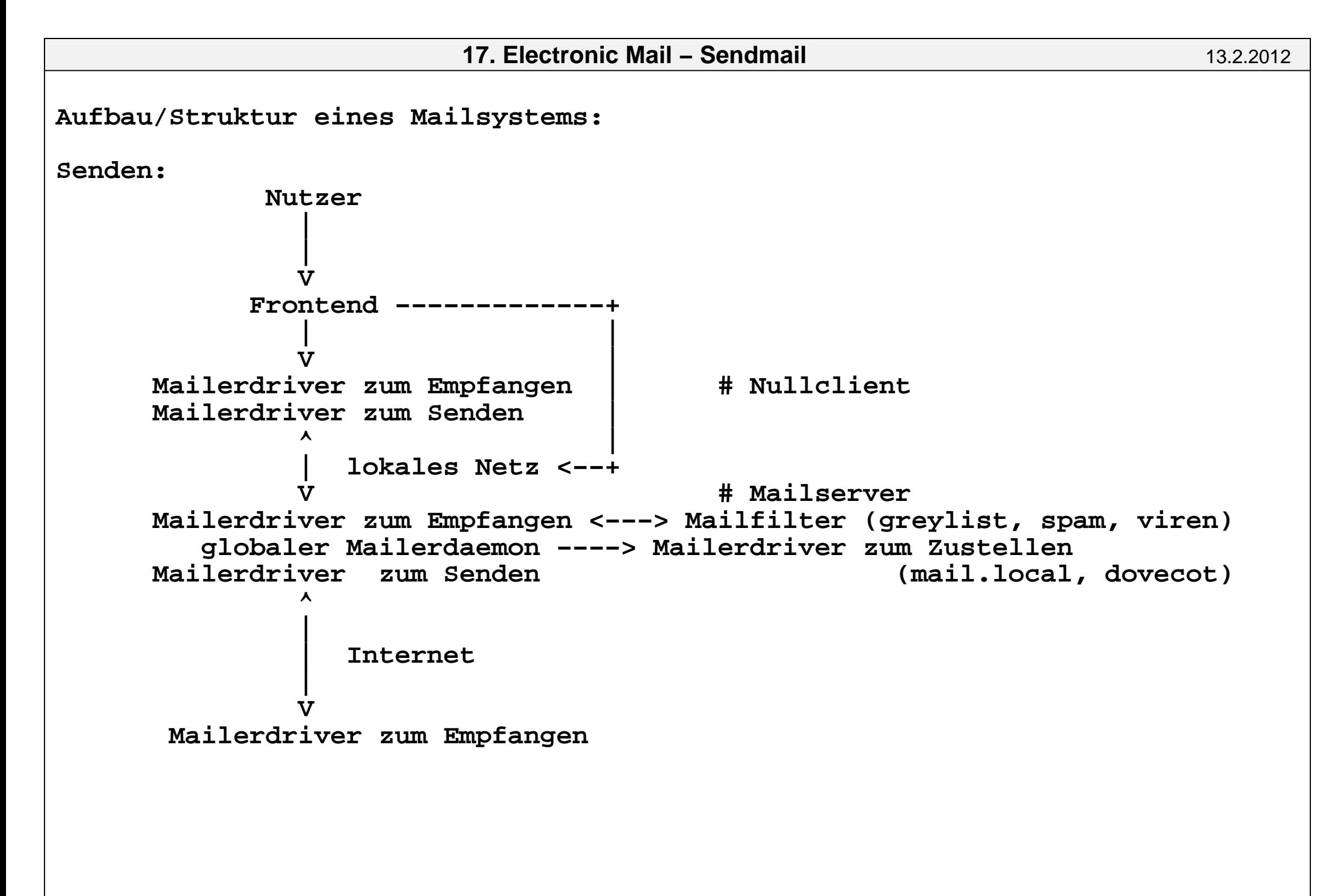

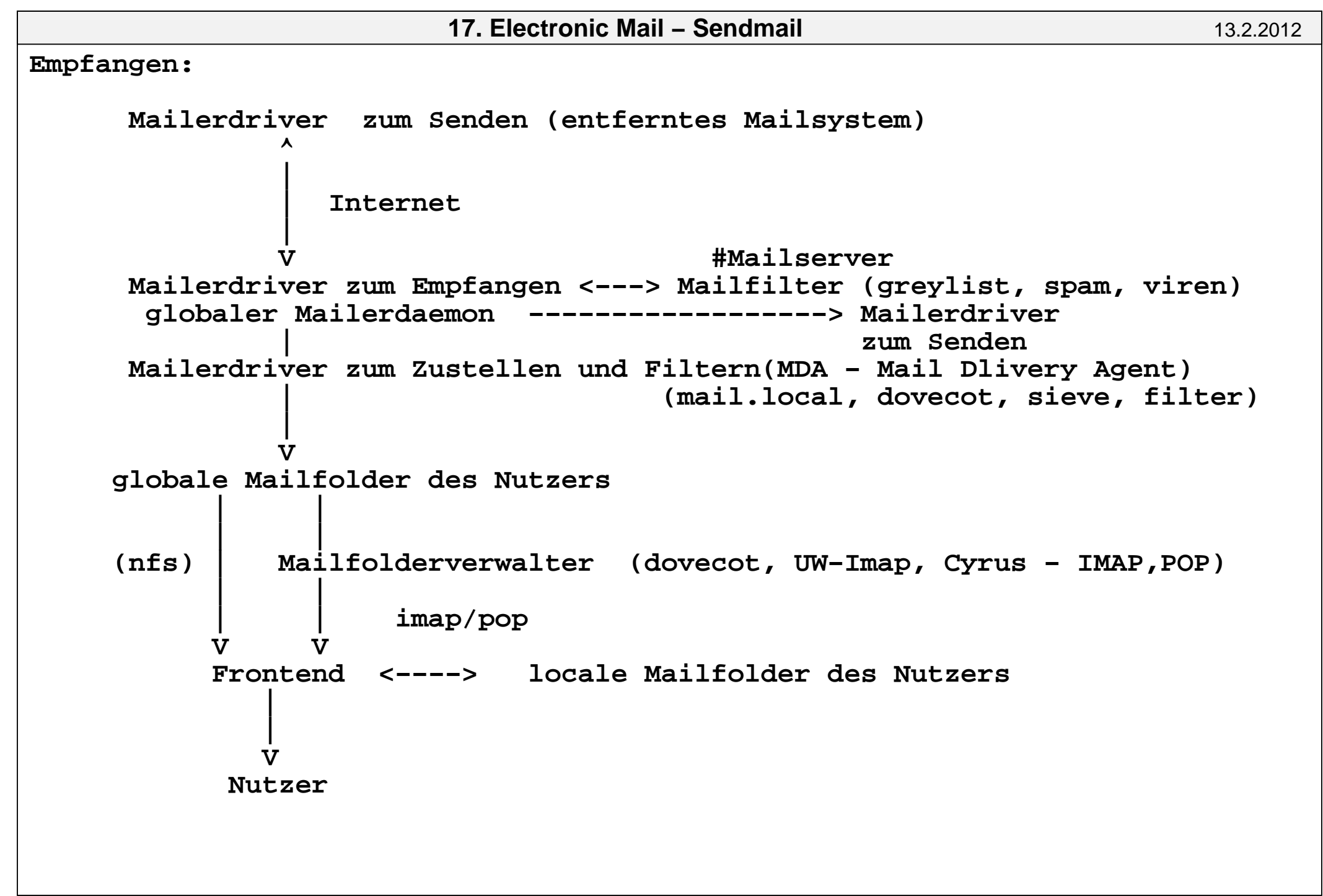

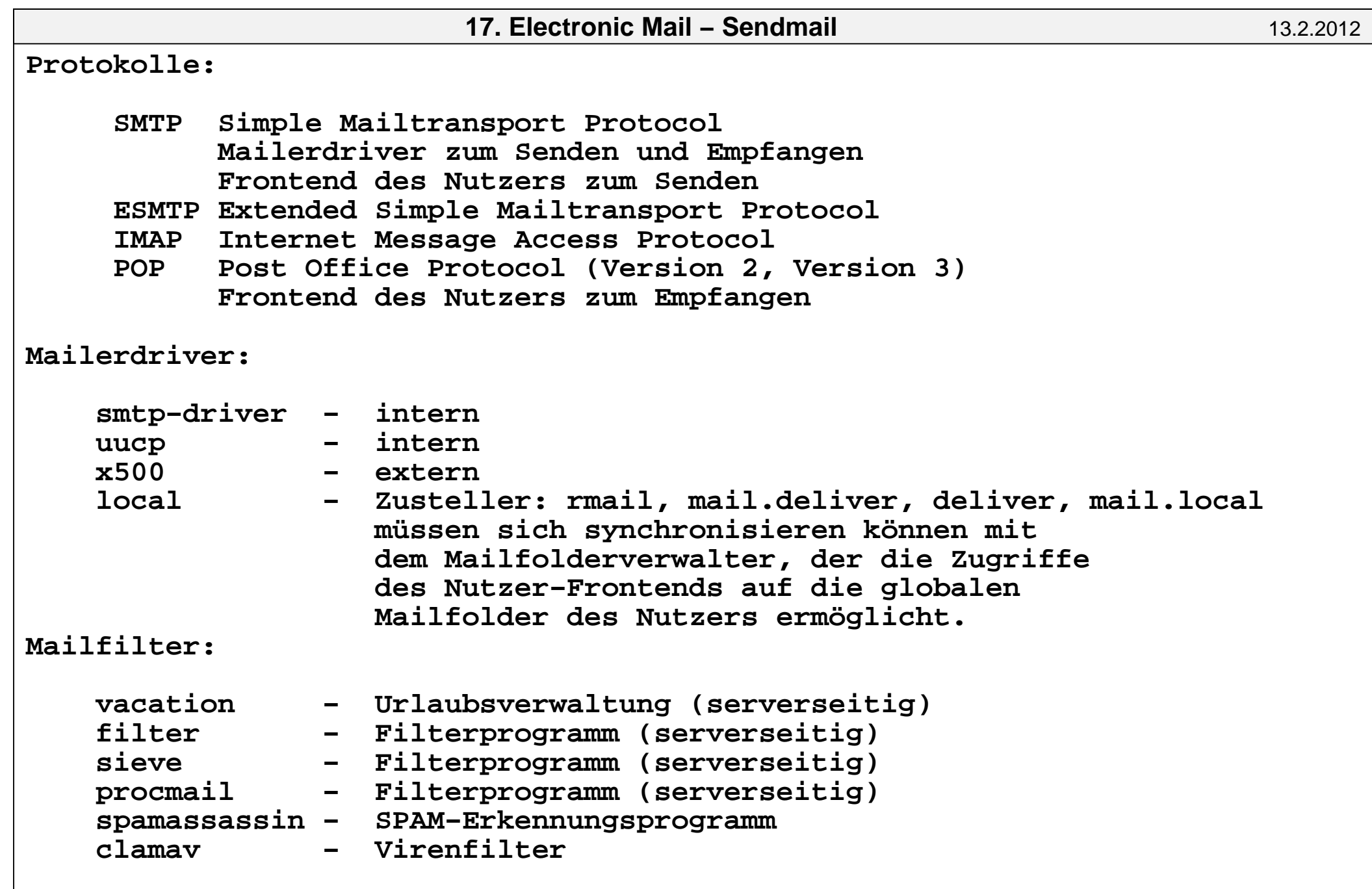

Mailsysteme:

Sendmail mit Milter

procmail

Smail

 Herstellerspezifische Mailsysteme: SUN: Solstice Internet Mail 2.0COMPAQ: DEC MAILworks, MAILbus 400

j−p bell

```
Konfigurationsfile sendmail.cf wird durch M4−Macros erzeugt!!!Konfiguration eines Nullclienten unter Solaris: cd /etc/mail/cf/cf
 make # sendmail.mc −−> sendmail.cf cp sendmail.cf /etc/mail/sendmail.cfsendmail.mc file (Nullclient) für Institut:divert(−1)##Kommentare
#
divert(0)dnl
VERSIONID('@(#)sendmail.mc 1.11 (Sun) 06/21/04')define('confCF_VERSION','SOLARIS−INF−2.0c')dnlOSTYPE('solaris8')dnl
DOMAIN('informatik.hu−berlin.de')dnl
define('confPRIVACY_FLAGS', 'goaway')dnlFEATURE(nullclient, mailbox.$m)dnl
MASQUERADE_AS(informatik.hu−berlin.de)dnl
DAEMON_OPTIONS('Name=MSA4, Family=inet, Addr=127.0.0.1, Port=25, M=E')dnl
```
13.2.2012

```
domain−Konfiguration: /etc/mail/cf/domain/informatik.hu−berlin.de.m4divert(−1)#
#
# J−P Bell 3.12.98
# fuer informatik.hu−berlin.de#
divert(0)
VERSIONID('@(#)informatik.m4')
# feature(local_procmail, '/bin/procmail')dnldefine('confDEF_CHAR_SET','ISO-8859-1')dnl

define('confSMTP_LOGIN_MSG','$j Sendmail $v/$Z; $b')dnldefine('confSMTP_MAILER', 'esmtp')dnl
define('confMATCH_GECOS', 'True')dnldefine('confME TOO', 'False')dnl

define('confCOPY_ERRORS_TO', 'Postmaster')dnl
define('confPRIVACY_FLAGS','authwarnings,needmailhelo,needexpnhelo,needvrfyhedefine('confTRUSTED_USERS','bell,kaempfer,majordom')dnldefine('confMAX_MESSAGE_SIZE','20000000')dnl

define('confEIGHT_BIT_HANDLING','pass8')dnlFEATURE('allmasquerade')dnl
MASQUERADE_AS(informatik.hu−berlin.de)dnl
```

```
Konfiguration Eingangs−MailserverScript zum Erzeugen und installieren von sendmail.cf #!/bin/sh
 # configurieren sendmail.cf fuer solaris master auf mail . ./SENDMAIL
 /opt/csw/bin/gm4 −D_CF_DIR_=${SENDMAIL_CF}/ ${SENDMAIL_CF}/m4/cf.m4 mail.mcsed "/^CE/s/CE/#CE/"

 sed −e "/Timeout.hoststatus/s/#O/O/" −e "/Timeout.hoststatus/s/30/10/" 
 sed "/Djinformatik/s/Djinformatik/Djmail.informatik/"> mail.sendmail.cf cp mail.sendmail.cf /opt/csw/etc/mail/sendmail.cf chmod 444 /opt/csw/etc/mail/sendmail.cf
 chown root:bin /opt/csw/etc/mail/sendmail.cf
```

```
Mailserver Konfigurationsfile mail.mc:divert(−1)#
#
# XOSTYPE(solaris8)dnl
# XOSTYPE(solaris2.ml)dnlVERSIONID('@(#)informatik.hu−berlin.de master')OSTYPE(solaris2.ml)dnlDOMAIN(informatik.hu−berlin.de)dnlFEATURE(use cw file)dnl
FEATURE(redirect)dnl
FEATURE(smrsh,/opt/csw/lib/smrsh)dnlFEATURE(relay entire domain)dnl

FEATURE(access_db, hash −T<TMPF> /opt/csw/etc/mail/access)dnlFEATURE('greet pause', '20000')

FEATURE(dnsbl,spam.informatik.hu−berlin.de)dnlFEATURE('ratecontrol')dnl

FEATURE('conncontrol')dnl
FEATURE('local_procmail', '/opt/csw/libexec/dovecot/deliver',  '/opt/csw/libexec/dovecot/deliver −d $u')dnl
```
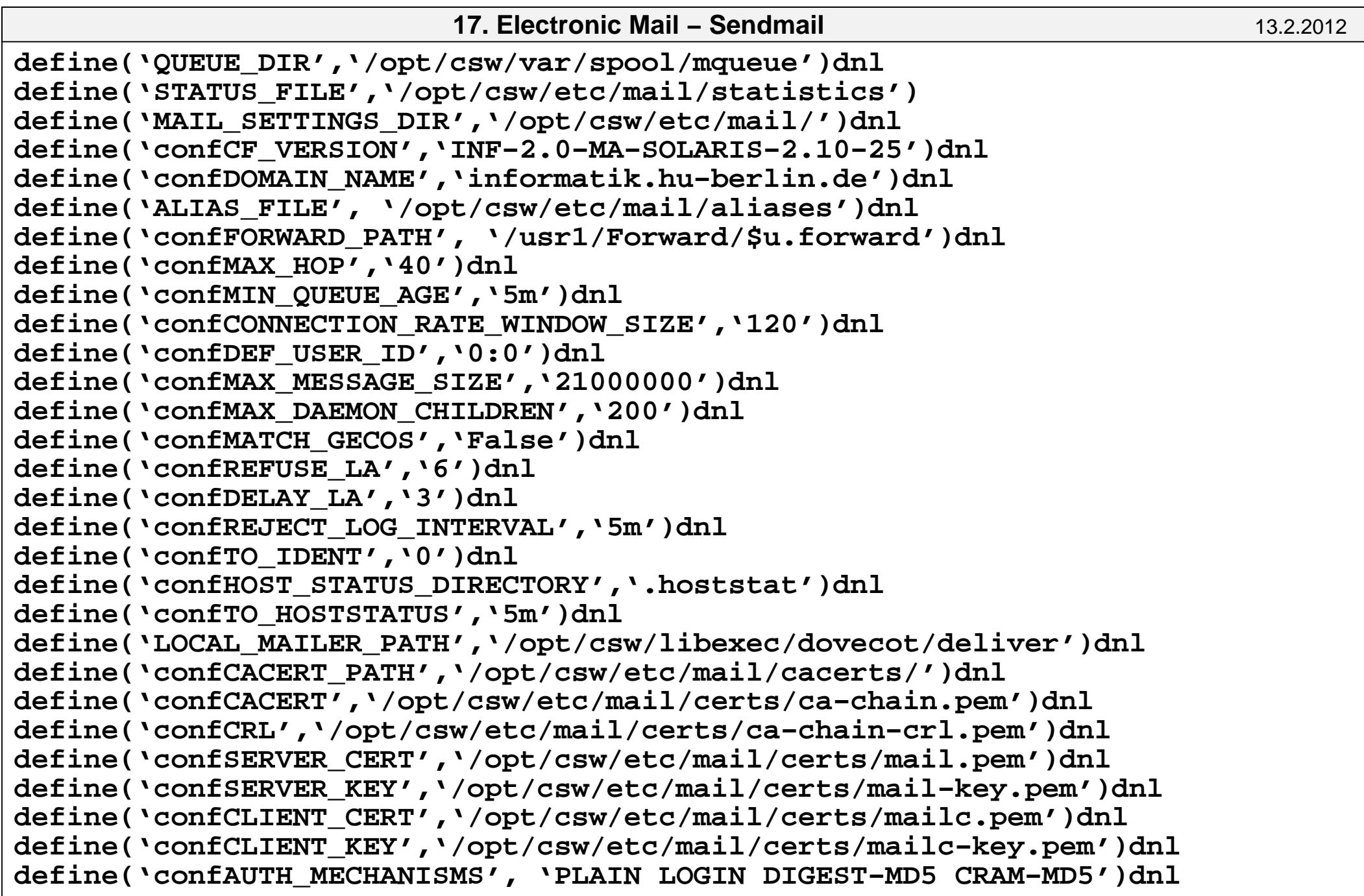

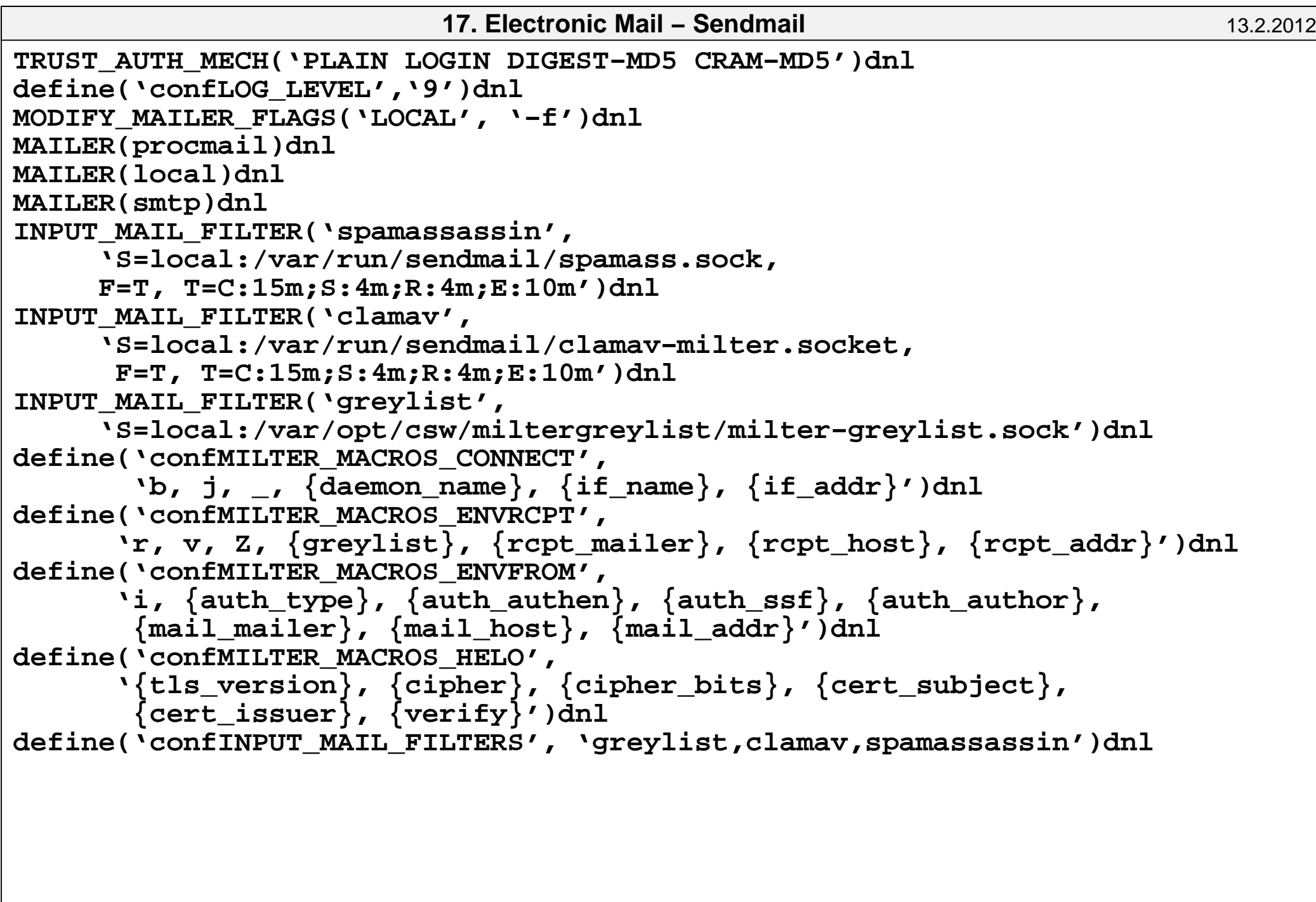

```
Mailsystem am Institut − Sendmail − Entwicklung der Struktur
 − Struktur von Mailclienten und Mailservern − Sicherheit und Mail
 − Statistik, Wartungstechnologien und UmstellungTest für Mailserver:telnet mail 25
 ehlo hostnameopenssl s_client −starttls smtp −connect mail:25 −showcerts ehlo hostname
```
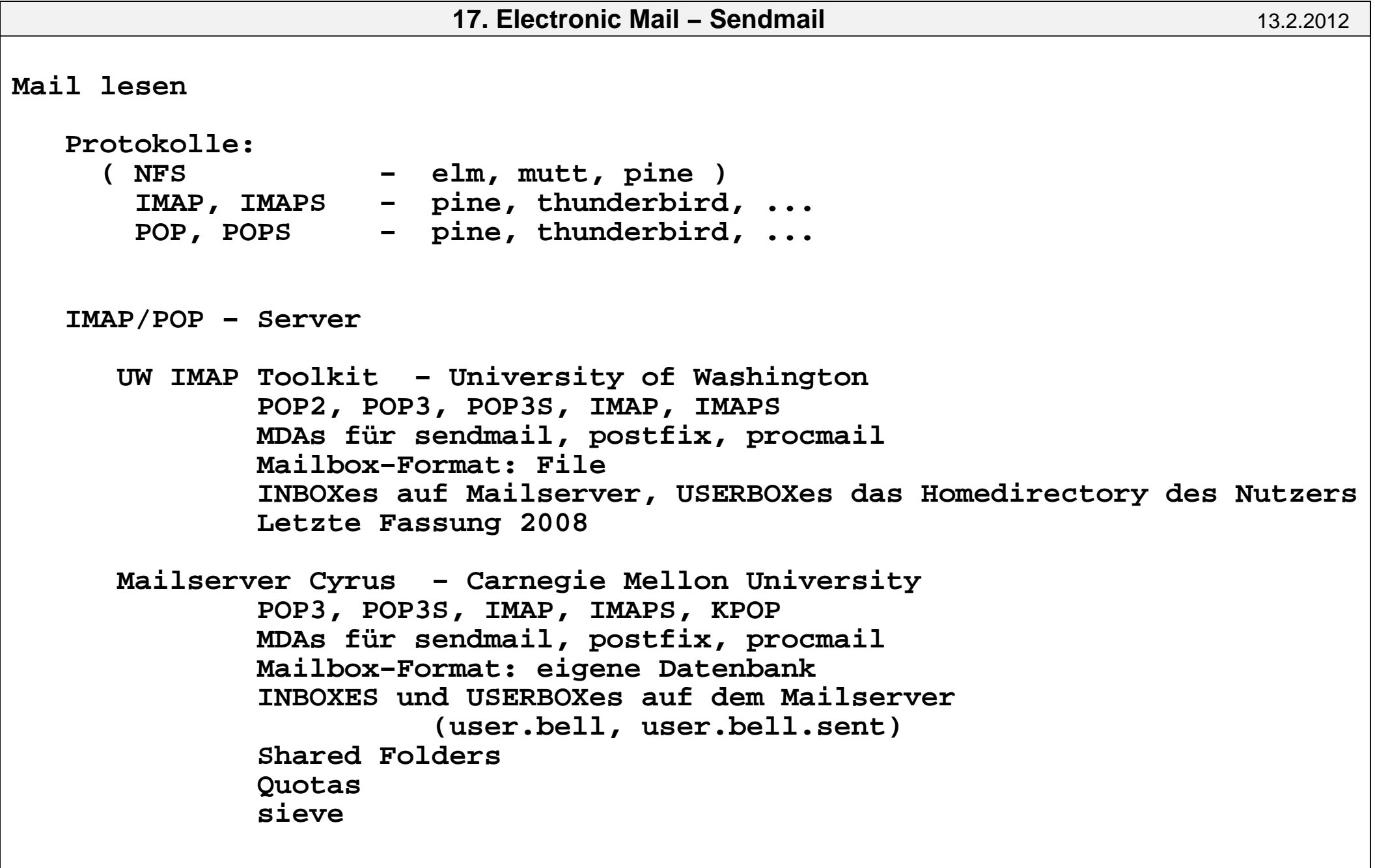

 Courier Mail Server POP3, POP3S, IMAP, IMAPS MDAs für Courier Mail Server, Qmail, Exim, Postfix, Sendmail Mailbox−Format: mdir**Ouotas** 

 Dovecot − OpenSource POP3, POP3S, IMAP, IMAPS MDAs für sendmail, postfix, procmail Mailbox−Format: mbox, mdir, mdbox INBOXes auf Mailserver, USERBOXes konfigurierbar (im Directory im Homedirectory des Nutzers, auf dem Mailserver)sieve: Server−seitige Mailfilterung